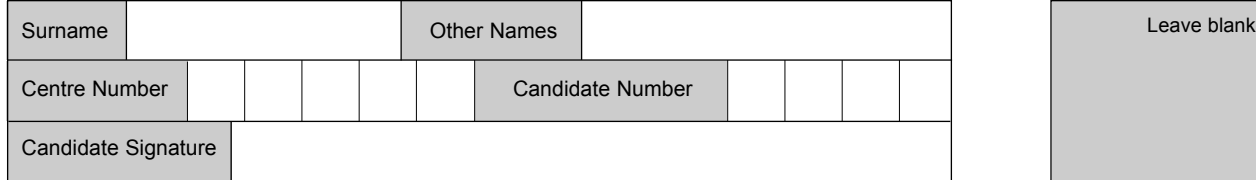

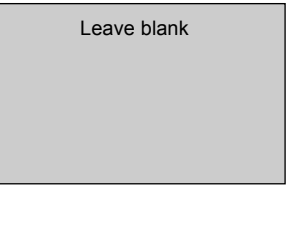

QUALIFICATIONS **ALLIANCE** 

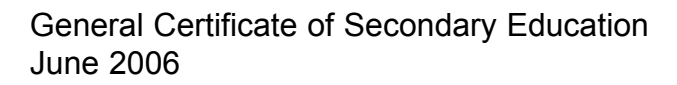

# **INFORMATION AND COMMUNICATION TECHNOLOGY 3521/F (SPECIFICATION A)(FULL COURSE) Foundation Tier F**

Tuesday 23 May 2006 1.30 pm to 3.00 pm

**You will need no other materials.** You may use a calculator.

Time allowed: 1 hour 30 minutes

### **Instructions**

- ! Use blue or black ink or ball-point pen.
- Fill in the boxes at the top of this page.
- Answer all questions.
- ! Answer the questions in the spaces provided.
- ! Do all rough work in this book. Cross through any work you do not want marked.

#### **Information**

- The maximum mark for this paper is 80.
- The marks for questions are shown in brackets.
- ! You are reminded of the need for good English and clear presentation in your answers.

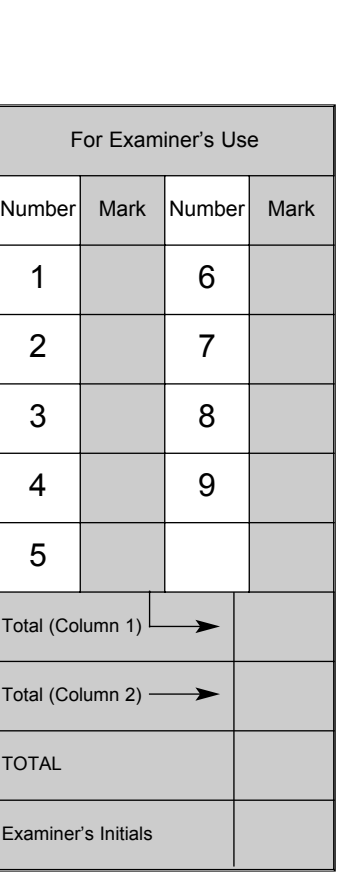

Answer **all** questions in the spaces provided.

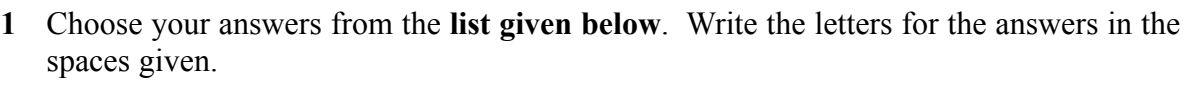

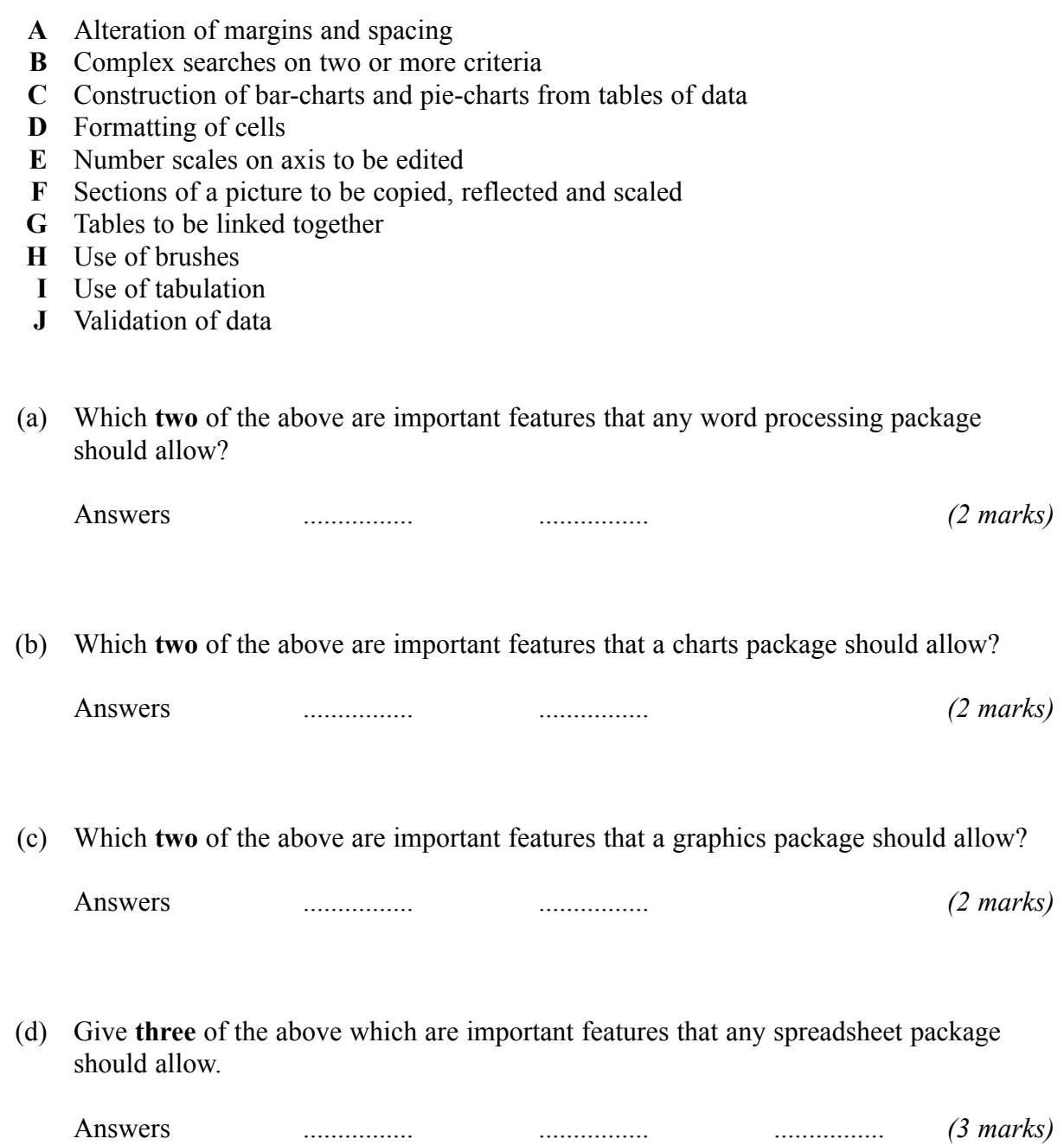

**2** (a) Each piece of hardware in the table below is either an input, output or storage device. For **each**, put a tick in the correct box. As an example, a keyboard is an input device so a tick is placed in the Input column.

Tick **one** box only for each device.

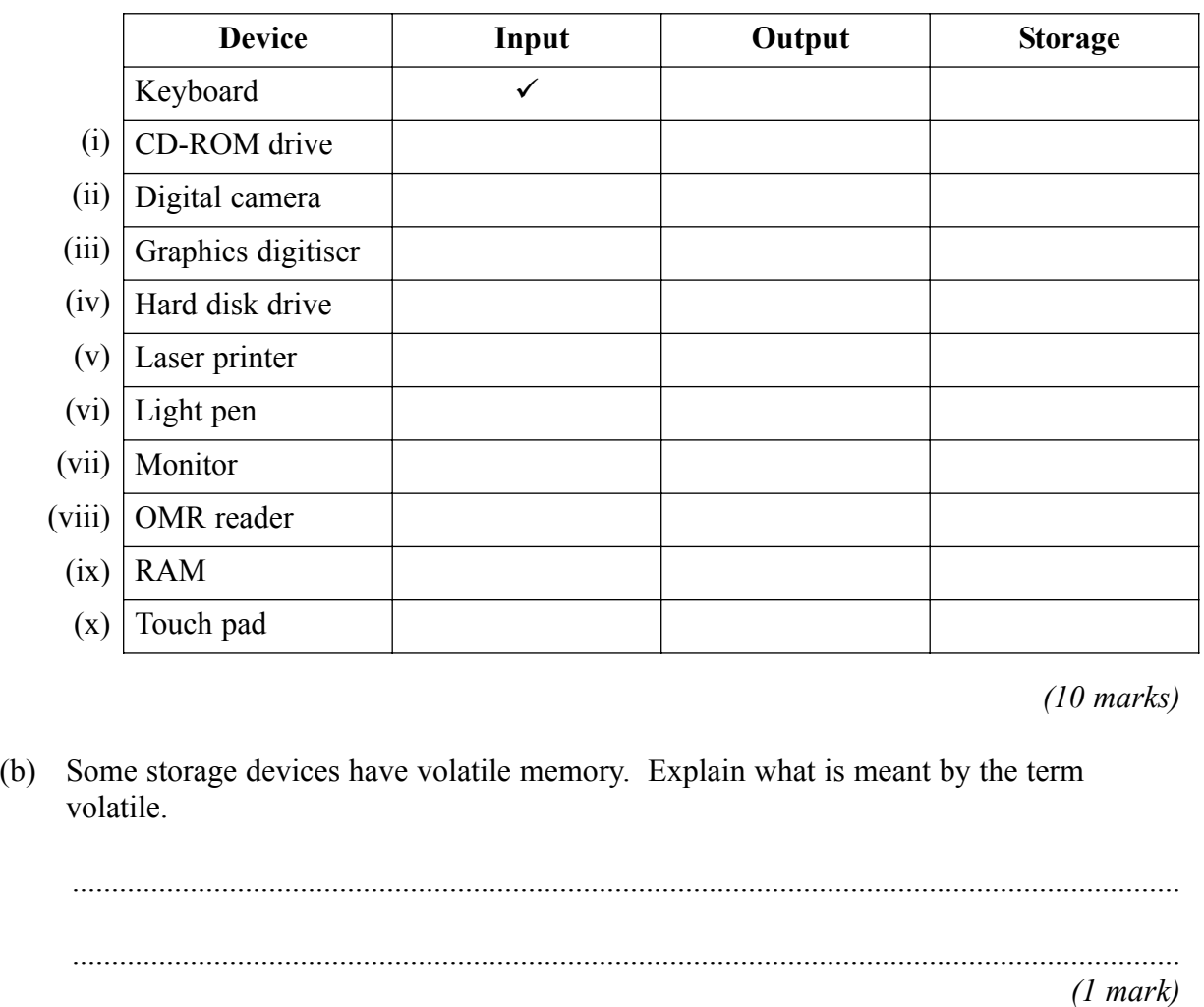

**Turn over for the next question**

 $\overline{\phantom{a}}$ **11**

**3** A take away restaurant uses a spreadsheet to help to record each night's takings. Part of this spreadsheet is shown below.

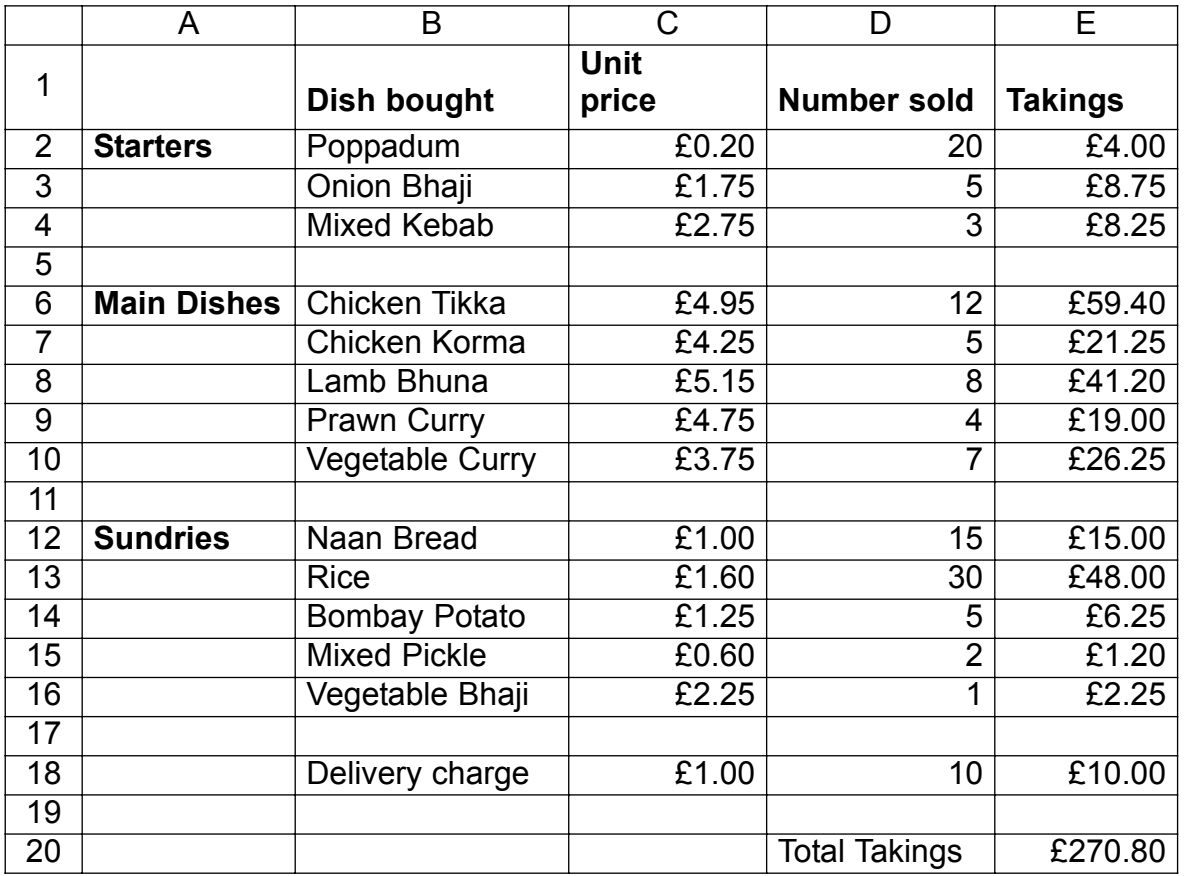

(a) Which cell contains the number of Naan Breads sold?

........................................................ *(1 mark)*

(b) (i) The cells in this spreadsheet contain different types of information. For example, the cell B2 contains text. Give **one** more cell that contains text.

............................................... *(1 mark)*

(ii) Tick **two** boxes to show cells which contain currency.

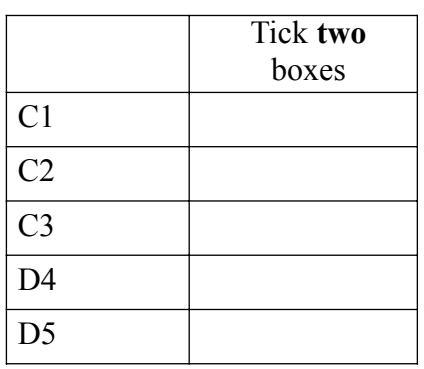

*(2 marks)*

(c) Tick **two** boxes to show formulae that could be in cell E20.

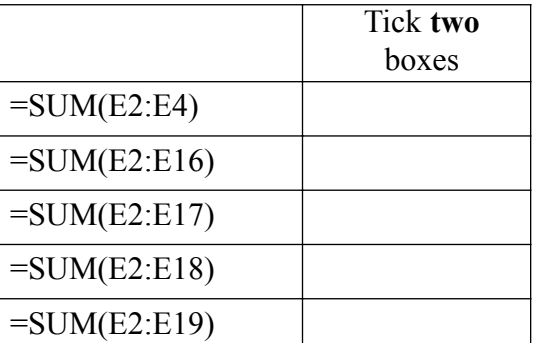

*(2 marks)*

(d) (i) The cost of delivery is increased to £1.50. Name the cell whose contents would have to be changed.

Cell ........................................ *(1 mark)*

(ii) Name **two** other cells which would change automatically as a result.

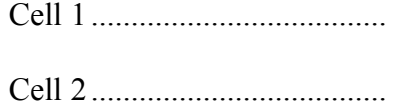

Cell 2..................................... *(2 marks)*

(e) Give **two** advantages of using a spreadsheet to work out the takings compared with working out the takings by hand.

Advantage 1......................................................................................................................... ............................................................................................................................................. Advantage 2......................................................................................................................... .............................................................................................................................................

*(2 marks)*

 $\overline{\phantom{a}}$ **11**

#### **Turn over for the next question**

**4** In the space below, finish the design of a data capture form for pet owners at Park View Veterinary Surgery. Care should be taken to include suitable fields and enough space to fill in the required details.

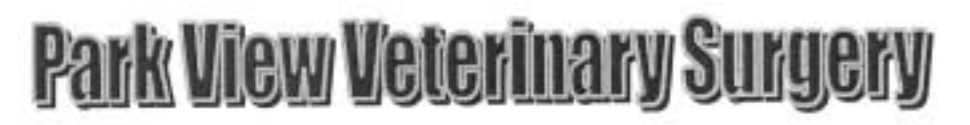

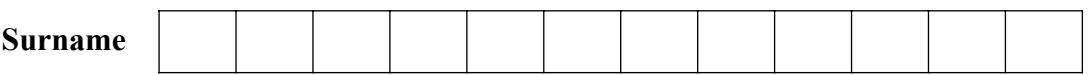

*(8 marks)* \_\_\_\_

 $\overline{\phantom{a}}$ **5**

- 
- **A** Data is obtained for specified and lawful purposes **B** Data is accurate and up-to-date **C** Data where national security is concerned **D** Data is never to be given to anyone **E** Data must not be more than six months old **F** Data about individuals must be sent on request **G** Data can be prevented from being used for direct marketing **H** Data individuals want removed from their record must be removed **I** Data is not to be transferred outside the UK **J** Data is to be kept secure against loss or unauthorised processing **K** Data used for health, education and social work (a) Which **two** of the above are rights the 1998 Data Protection Act gives to data **subjects**? Answers ................ ................ *(2 marks)* (b) Which **three** of the above are responsibilities placed on data **users** by the 1998 Data Protection Act? Answers ................ ................ ................ *(3 marks)* **Turn over for the next question**

**5** Choose your answers from the **list given below**. Write the letters for the answers in the

spaces given.

- 6 A company sells video games on the Internet.
	- Tick three boxes to show which of the following are advantages to the company of  $(a)$ selling video games on-line rather than from a shop.

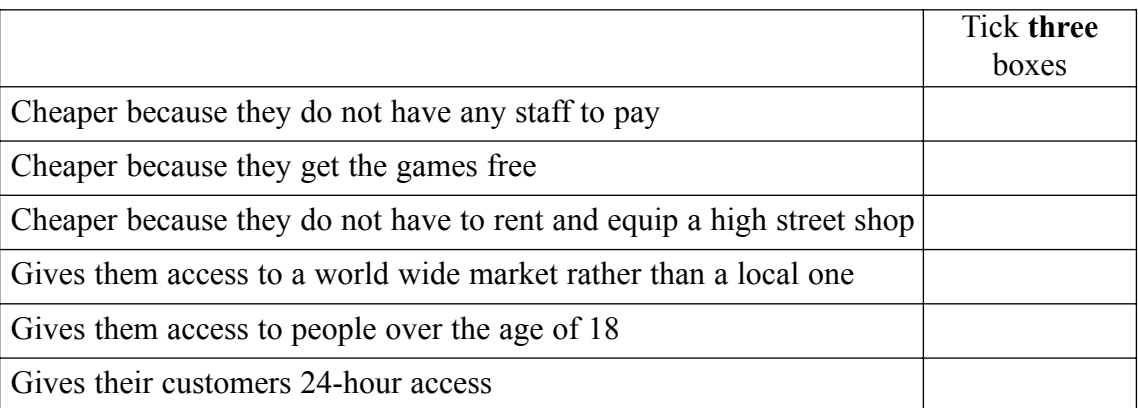

 $(3 marks)$ 

(b) Give two disadvantages to the company of selling video games on-line rather than from a shop. Disadvantage 1

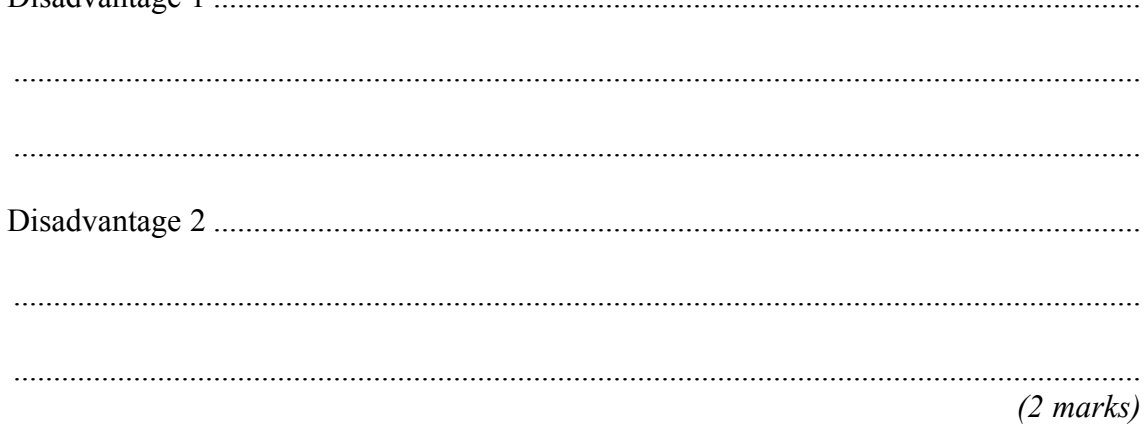

(c) Give two disadvantages to the customer of buying video games on-line rather than from a shop.

 $(2 \text{ marks})$  **7** (a) Tick **one** box next to each activity listed in the table below to show the stage of the system life cycle during which it would take place.

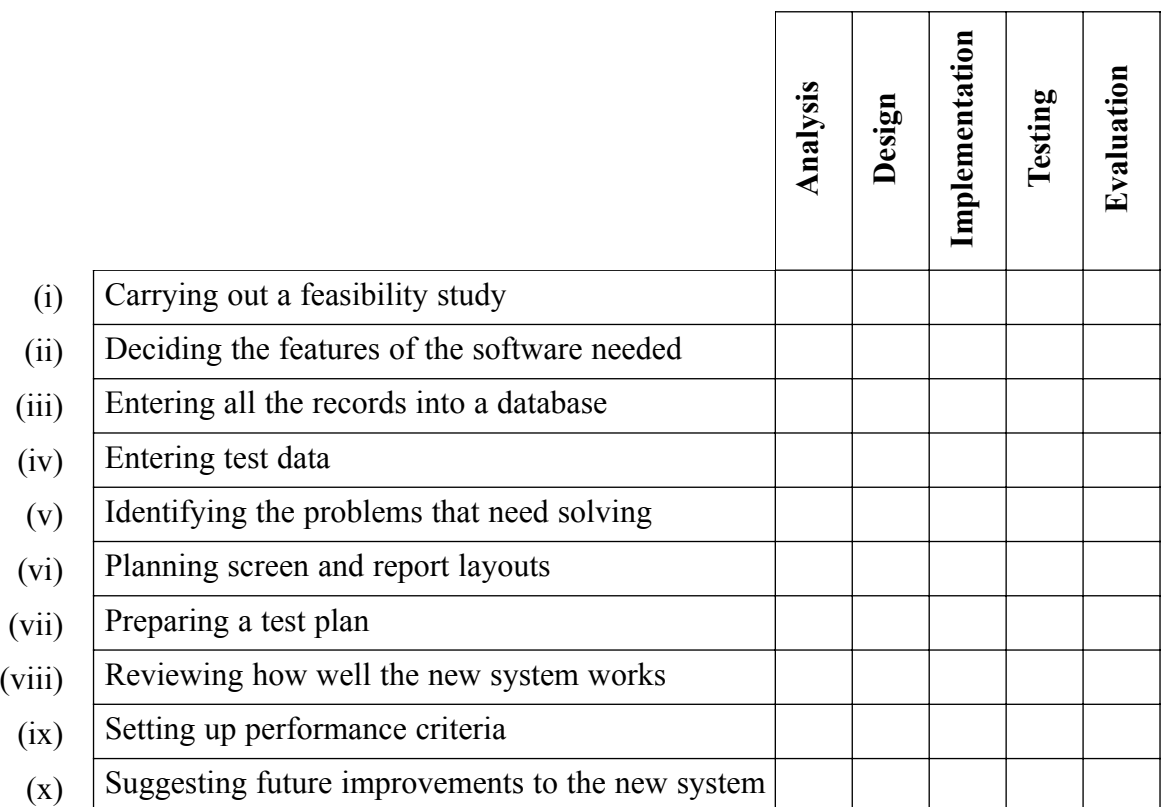

*(10 marks)*

(b) Using the words from the list below fill in the gaps in the paragraph that follows.

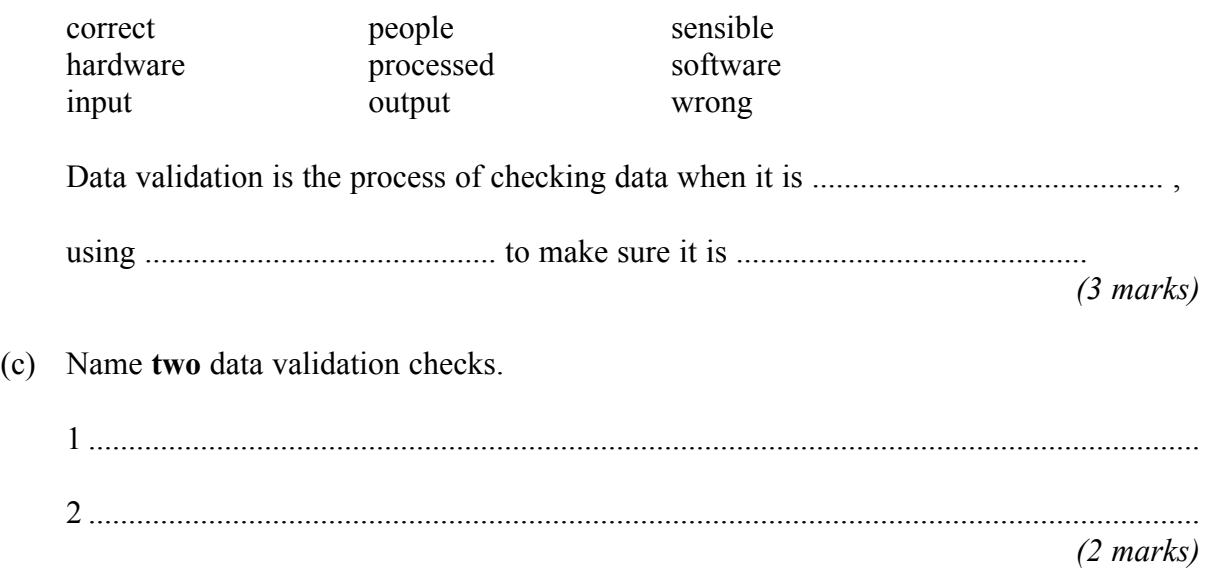

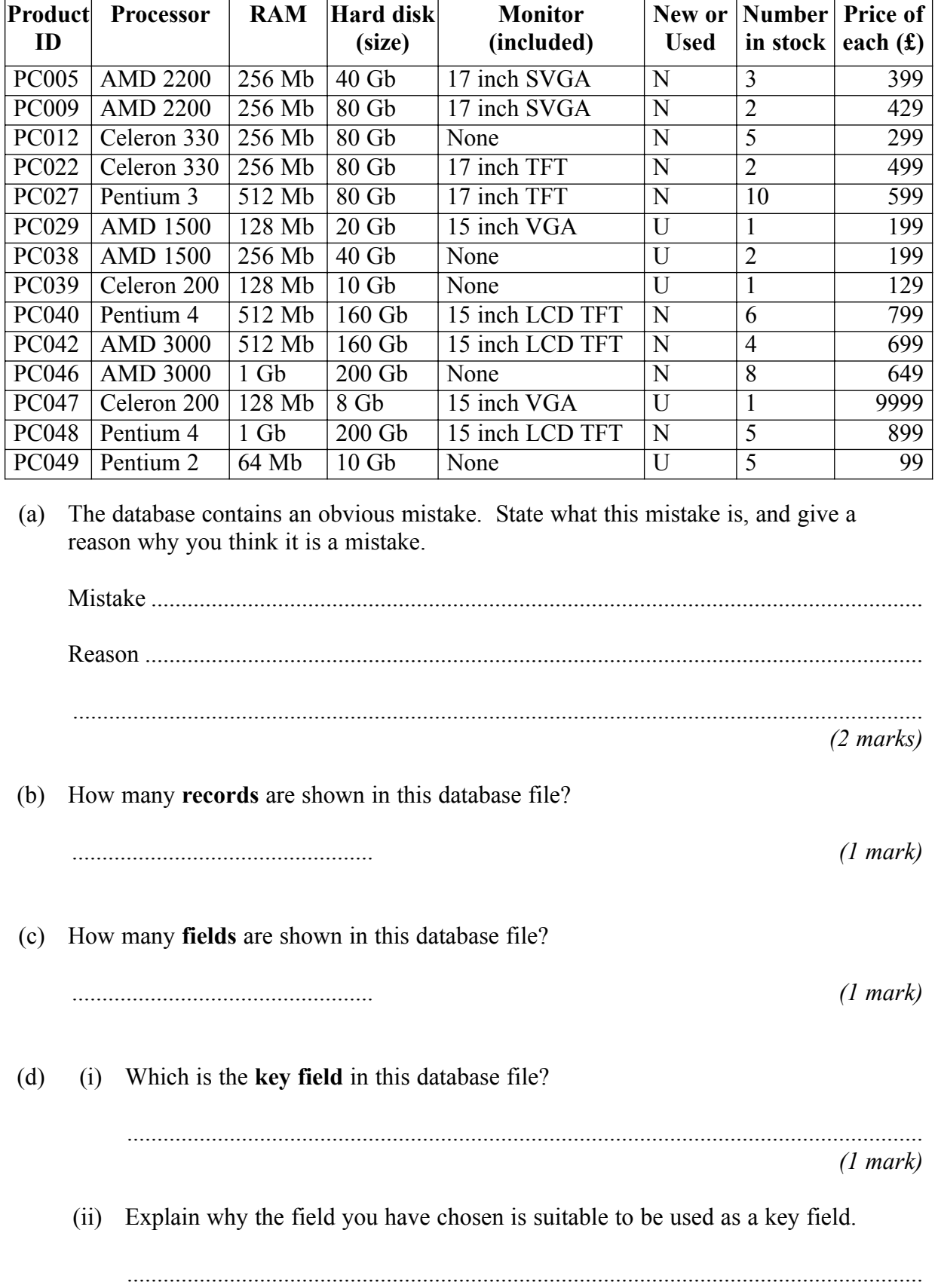

....................................................................................................................................

*(1 mark)*

**8** A shop specialises in selling new and used computers. A database is used to store information on the computers for sale. Part of the database file is shown below.

(e) In order to search the database, the following commands are used.

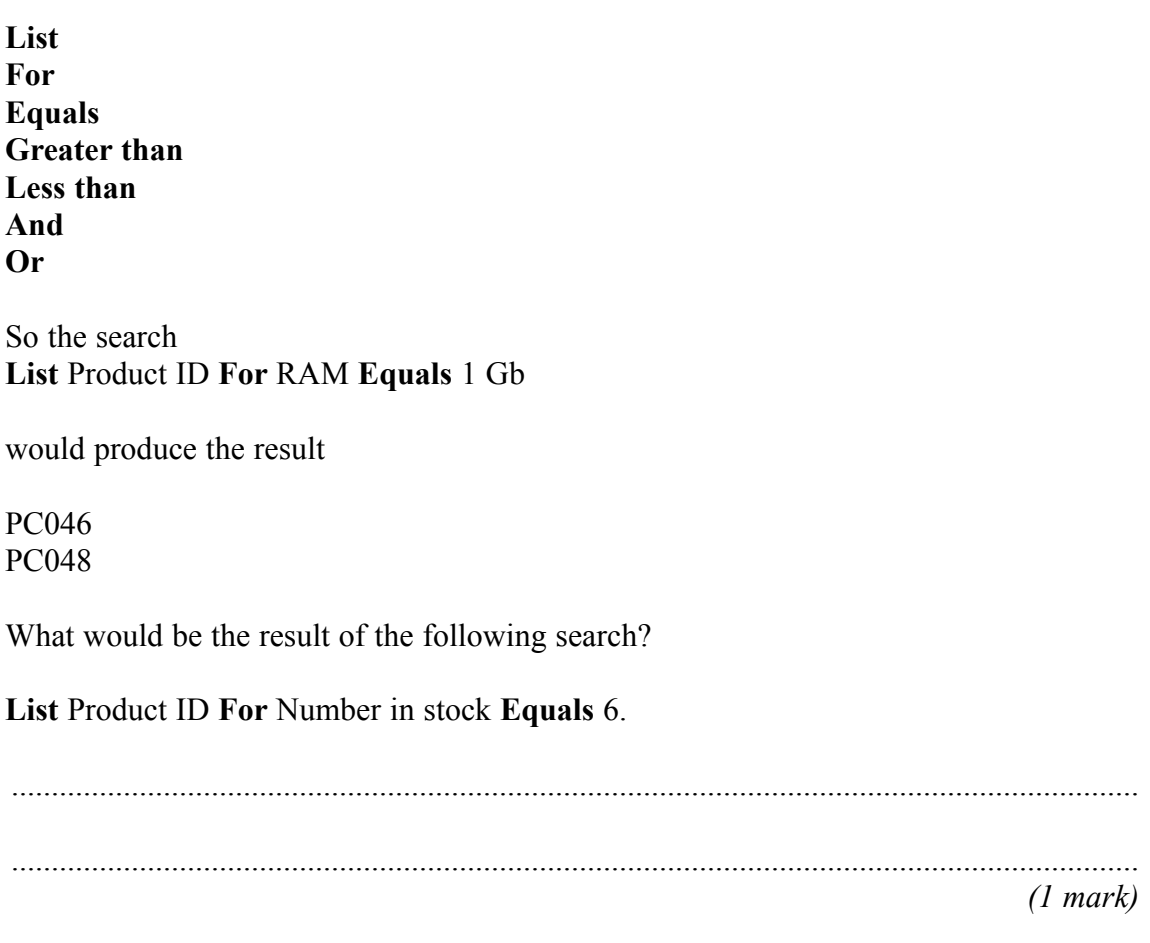

- (f) A code has been used to show whether the computer is new or used.
	- (i) Tick **two** boxes to show the advantages of coding the data.

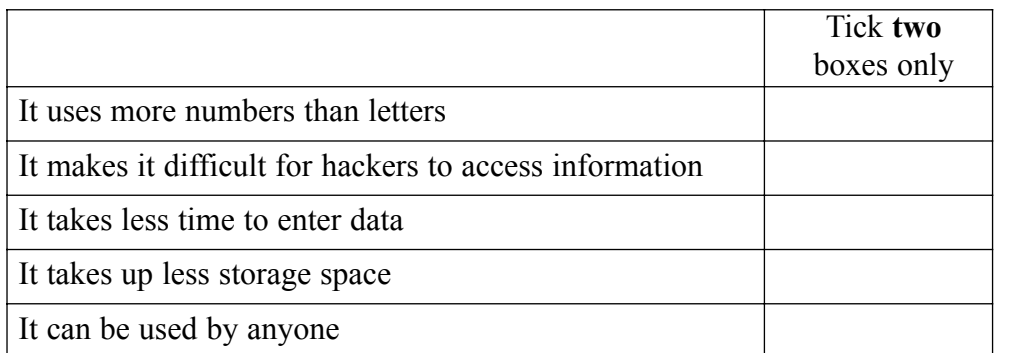

*(2 marks)*

(ii) Give **one** disadvantage of coding data.

Disadvantage .............................................................................................................. ....................................................................................................................................

*(1 mark)*

 $\mathcal{L}_\mathcal{L}$ **10**

- **9** A computerised job search facility is going to be installed in an employment agency. The system will have a graphical user interface (GUI).
	- (a) Which **three** of the following are important factors that should be considered when designing the new interface?

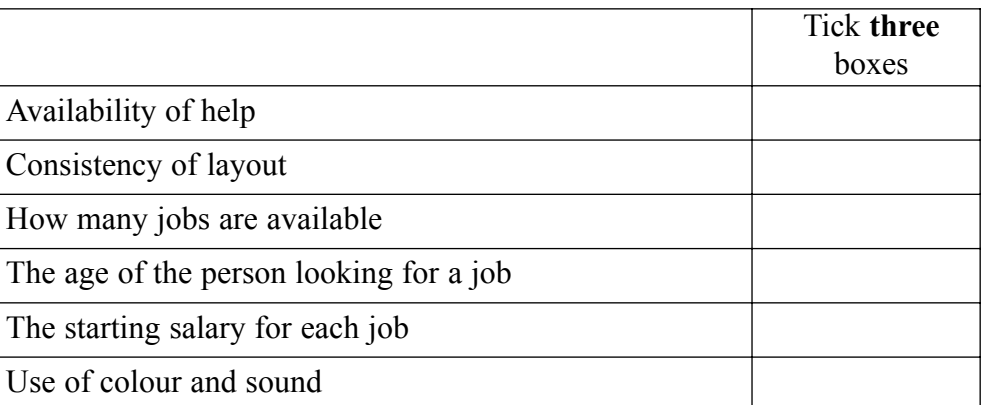

*(3 marks)*

(b) Give **one** advantage of using a graphical user interface.

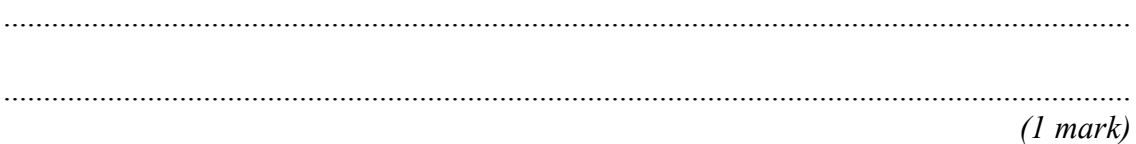

 $\overline{\phantom{a}}$ 

**4**

## **END OF QUESTIONS**